# **Summary**

What now?

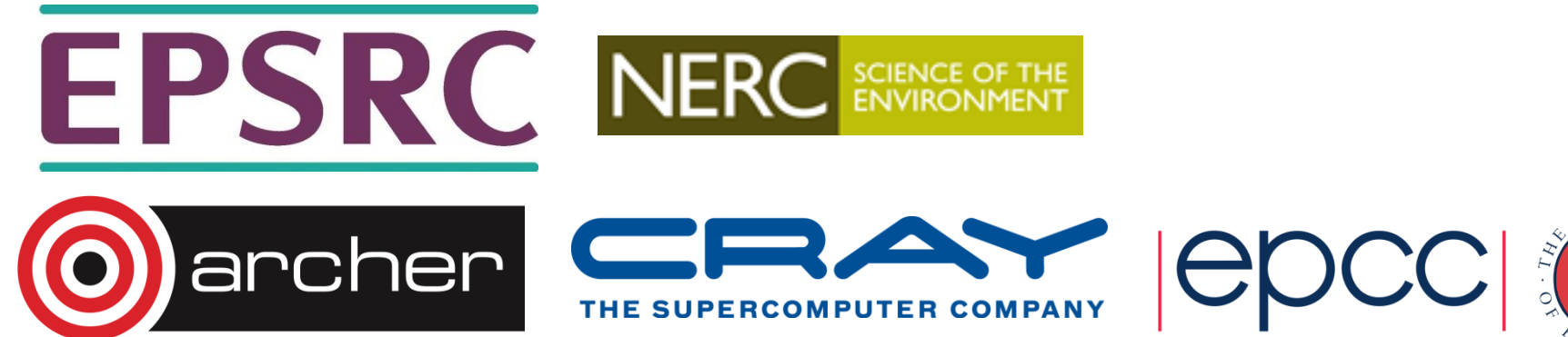

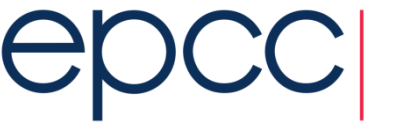

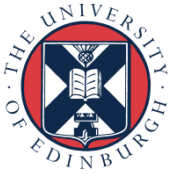

#### **SAFE**

- SAFE is an online ARCHER management system which all users have an account on
	- Request machine accounts
	- Reset passwords
	- View resource usage
- Primary way in which PIs manage their ARCHER projects
	- Management of project users
	- Track user's project usage
	- Email users of the project

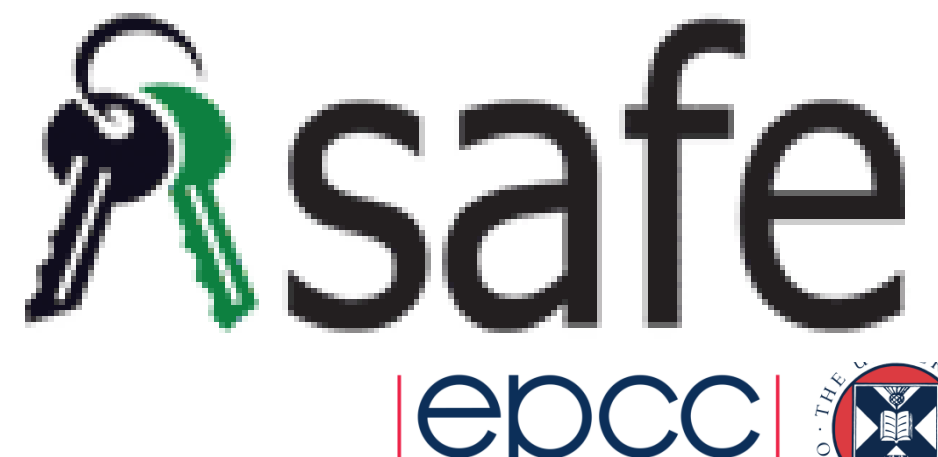

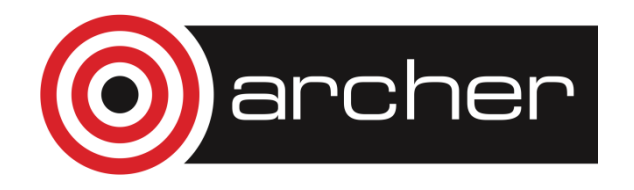

# Budgeting on ARCHER

- Budgets are measures in kAUs
	- 0.36 kAUs for a node hour.
	- There is no usage charge for time spent working on the login nodes, post processing nodes or RDF DAC
	- You can track usage via the SAFE or the *budgets* command (calculated daily.)
- To calculate how many kAUs a job would require or the monetary cost of this then see the ARCHER website
	- <https://www.archer.ac.uk/access/au-calculator/>
	- <https://www.archer.ac.uk/access/cost/>

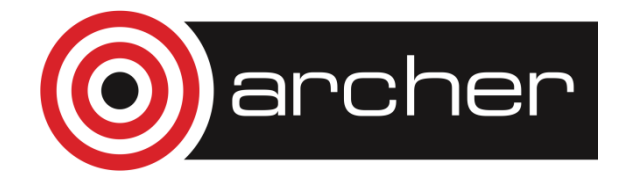

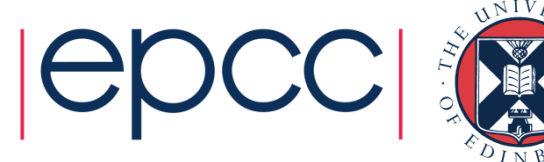

### Getting access to ARCHER

- Standard research grant
	- Request Technical Assessment using form on ARCHER website
	- Submit completed TA with notional cost in Je-S
	- Apply for time for maximum of 3 years
- ARCHER Resource Allocation Panel (RAP)
	- Request Technical Assessment using form on ARCHER website
	- Submit completed TA with RAP form
	- Every 6 months
- Application for computer time only
	- Instant Access Pump-Priming Time
	- Request Technical Assessment using form on ARCHER website
	- Submit completed TA with 2 page description of work

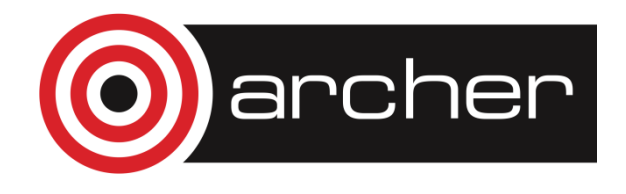

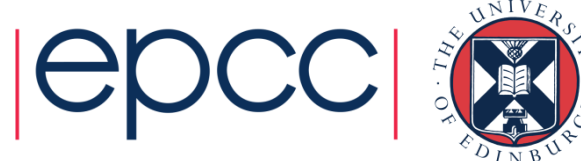

#### **Documentation**

- See <http://www.archer.ac.uk/documentation/>
- The Quick Start Guide at <https://www.archer.ac.uk/support/getting-started/> is a good place to start.

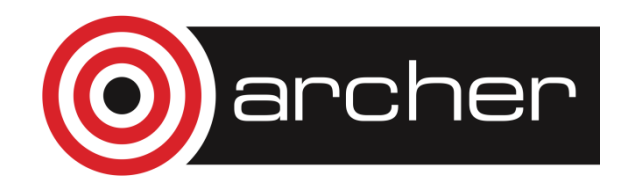

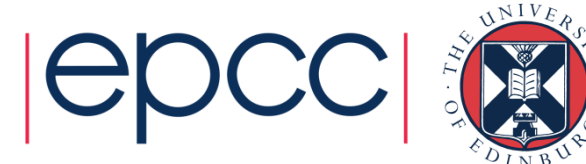

### Funding calls

- Embedded CSE support
	- Through a series of regular calls, Embedded CSE (eCSE) support provides funding to the ARCHER user community to develop software in a sustainable manner for running on ARCHER. Funding will enable the employment of a researcher or code developer to work specifically on the relevant software to enable new features or improve the performance of the code
	- Apply for funding for development effort
	- Regular calls are every 4 months
		- actively encouraging applications from New Scientific Communities
- See [http://www.archer.ac.uk](http://www.archer.ac.uk/) for details

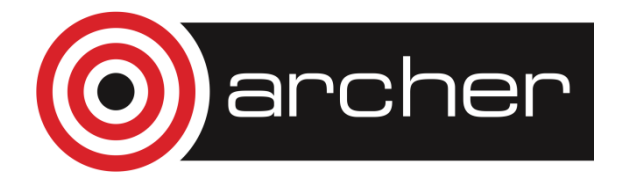

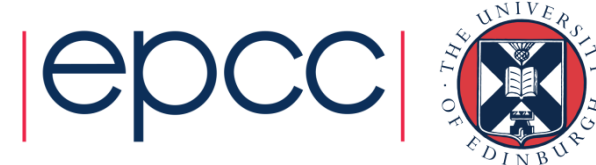

# ARCHER Driving Test

- [https://www.archer.ac.uk/training/course-material/online/driving\\_test.php](https://www.archer.ac.uk/training/course-material/online/driving_test.php)
- On successful completion of the Driving Test
	- invited to apply for an account and awarded an allowance of 1200 kAUs (80,000 core-hours) to use to run jobs over a period of up to 12 months.
- Test covers various specific features of ARCHER
	- easy to understand now you have completed this general course
	- see "Material specific to ARCHER" at <https://www.archer.ac.uk/training/course-material/online/index.php>

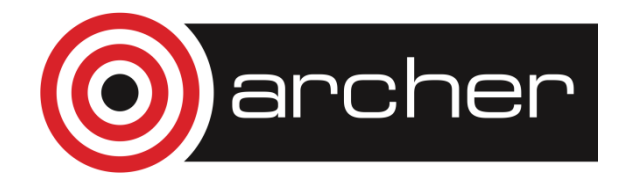

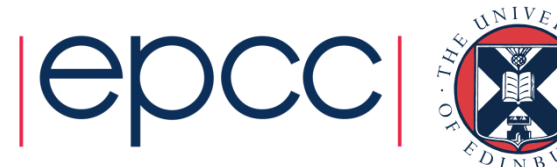

# **Support**

- Helpdesk
	- Email **[support@archer.ac.uk](mailto:support@archer.ac.uk)**
	- via ARCHER SAFE<http://www.archer.ac.uk/safe>
	- phone: +44 (0)131 650 5000
	- By post, to:
	- ARCHER helpdesk

EPCC

James Clerk Maxwell Building

Peter Guthrie Tait Road

EDINBURGH EH9 3JZ

• http://www.archer.ac.uk/documentation/

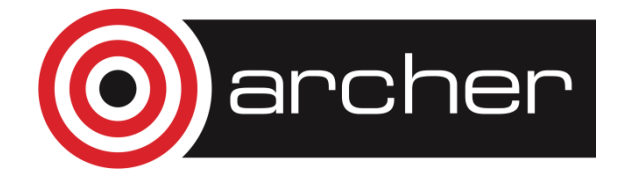

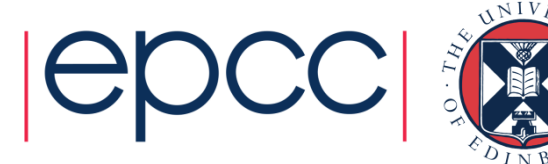

## Training opportunities

- ARCHER Training (free to academics):
	- <http://www.archer.ac.uk/training/>
- EPCC MSc in HPC
	- <http://www.epcc.ed.ac.uk/msc/>
- EPCC accredited online HPC courses
	- <http://www.epcc.ed.ac.uk/online-courses/>

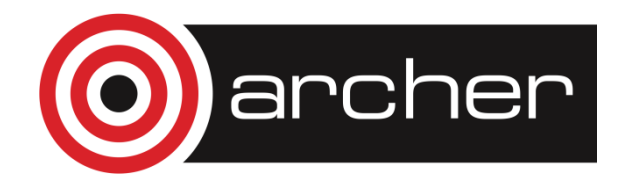

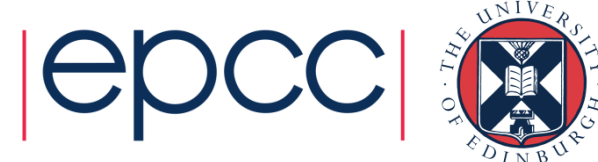

### Virtual Tutorials

- Live online interactive sessions
	- a forum for users of ARCHER to ask any questions you may have about the ARCHER service.
- 30 45 minute lecture on specific topic
	- followed by an open Q&A session
- Broadcast using Blackboard Collaborate.
- Every second Wednesday of the month at 15:00 UK time
	- http://www.archer.ac.uk/training/virtual/

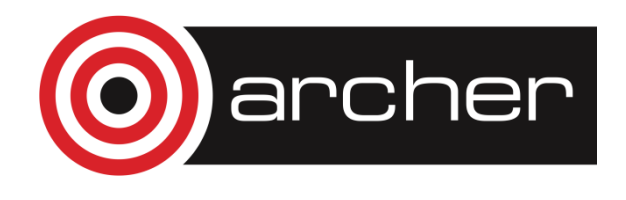

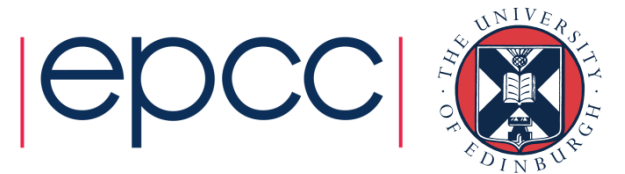

#### Feedback and follow-up

• <http://www.archer.ac.uk/training/feedback/>

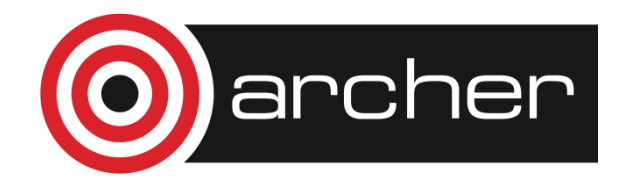

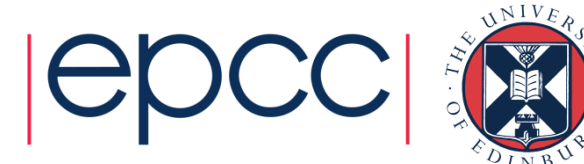